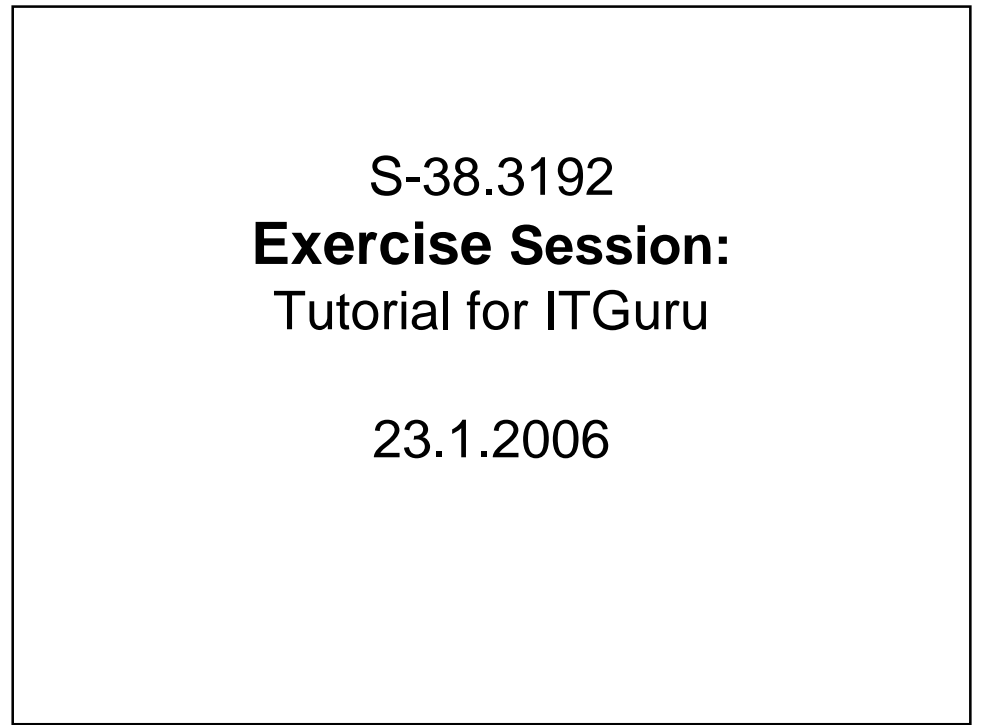

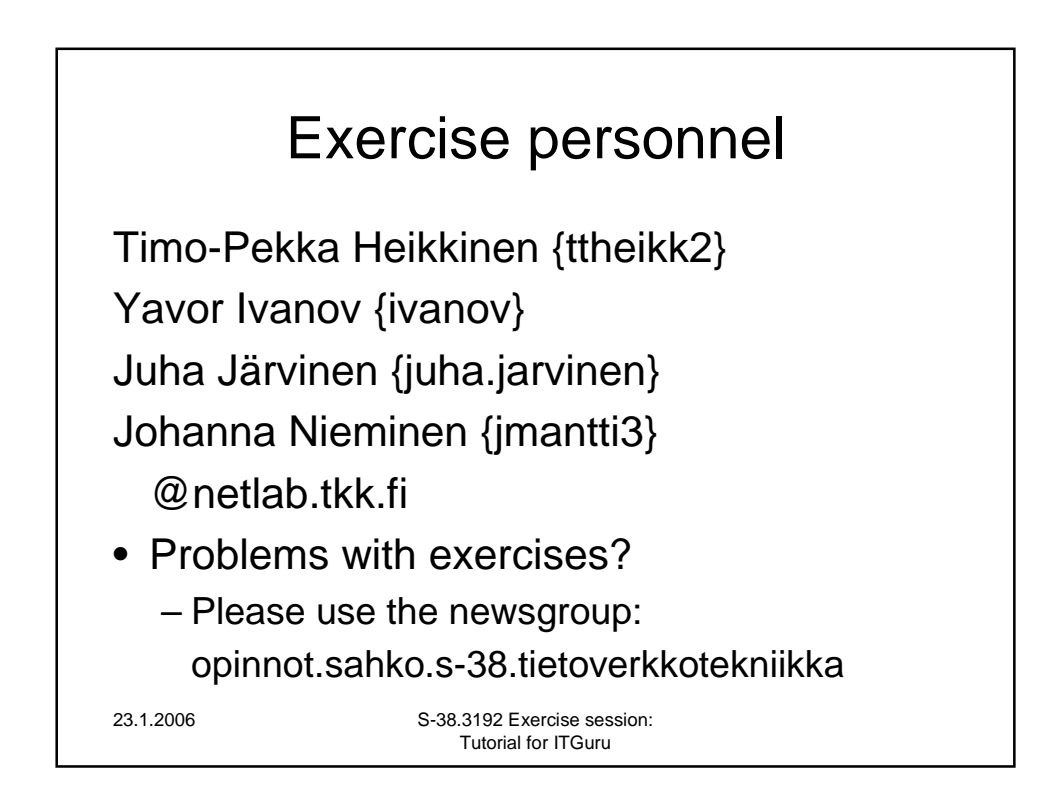

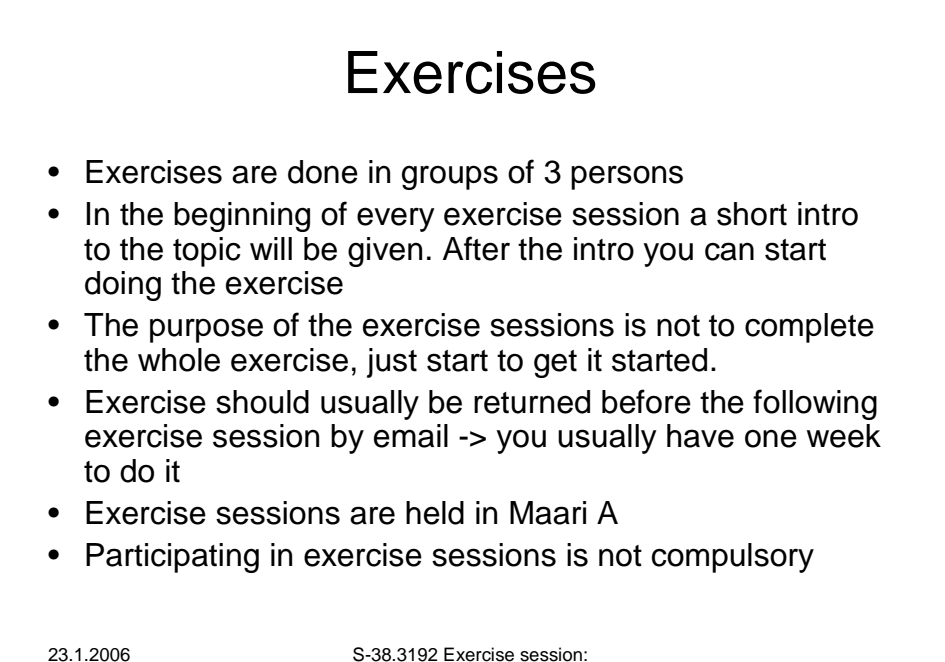

Tutorial for ITGuru

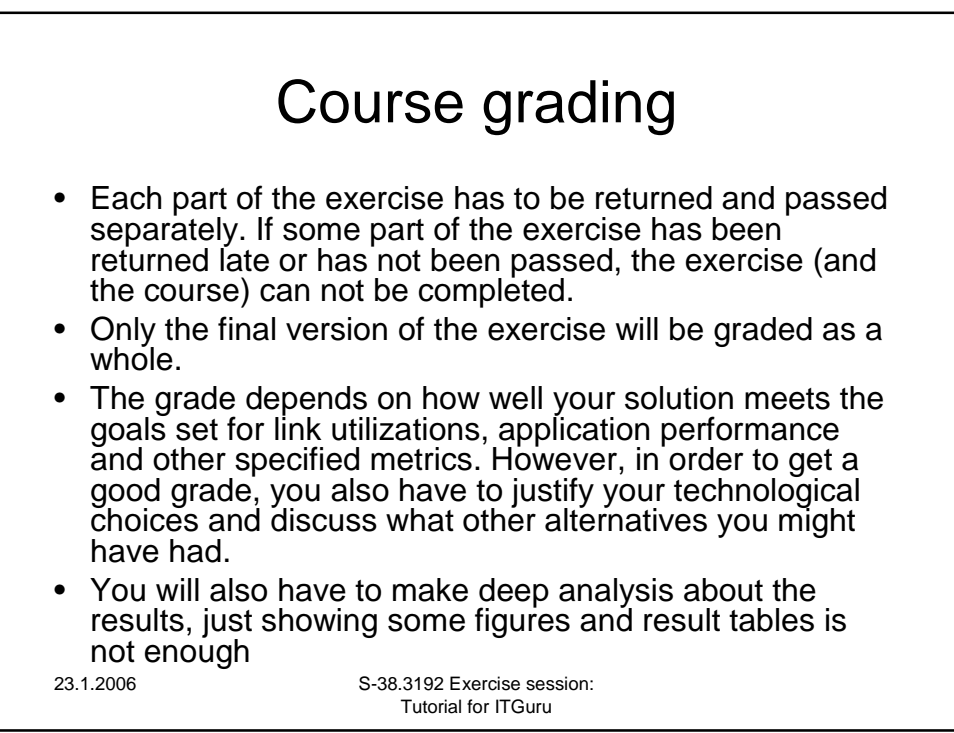

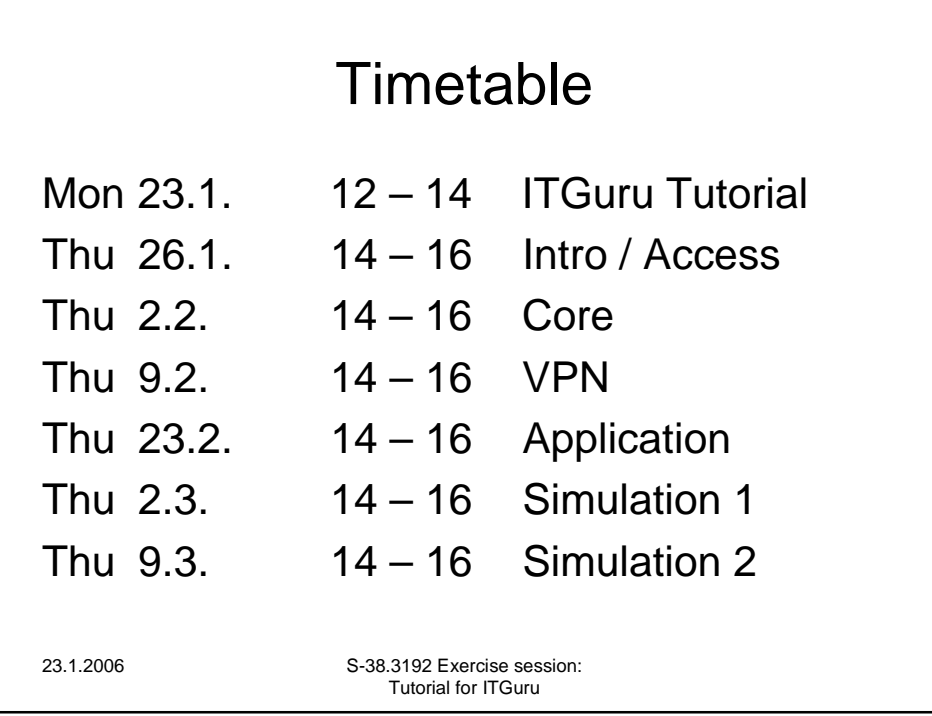

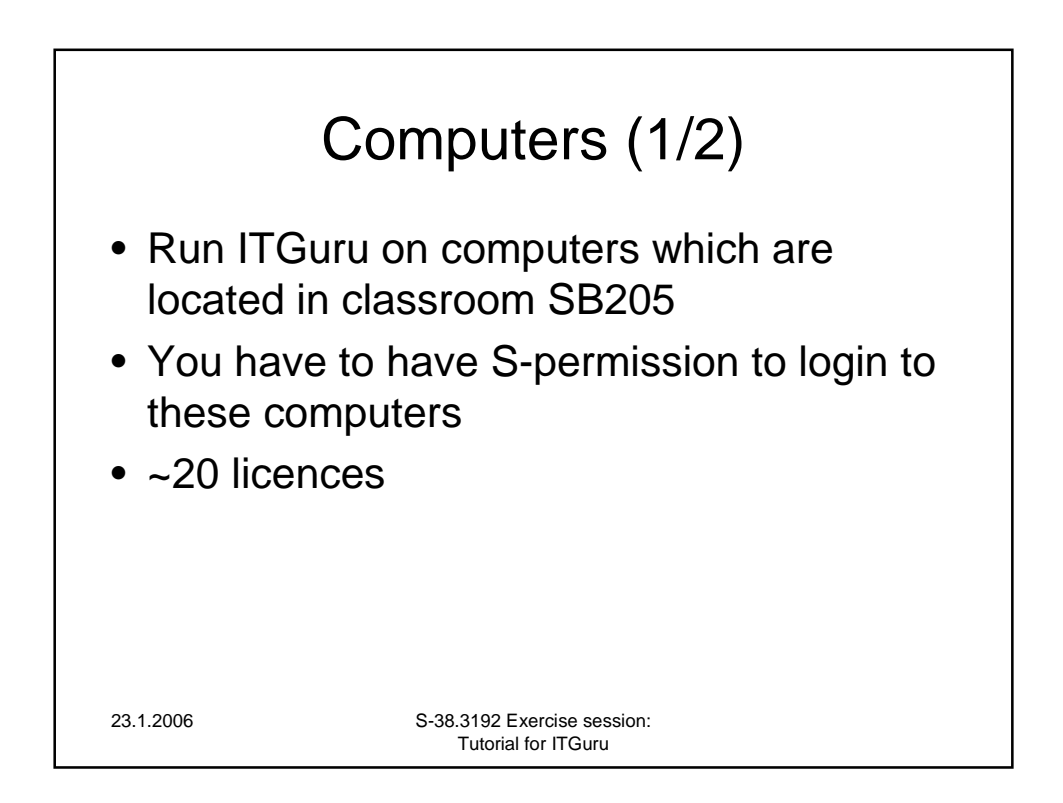

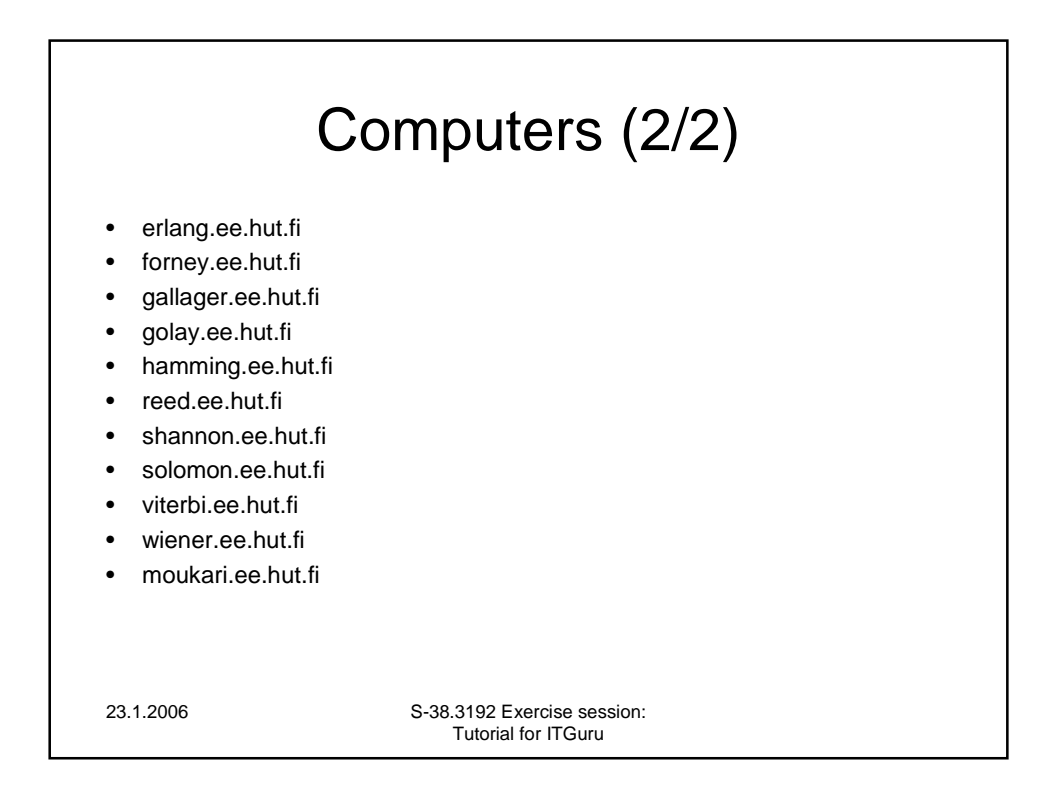

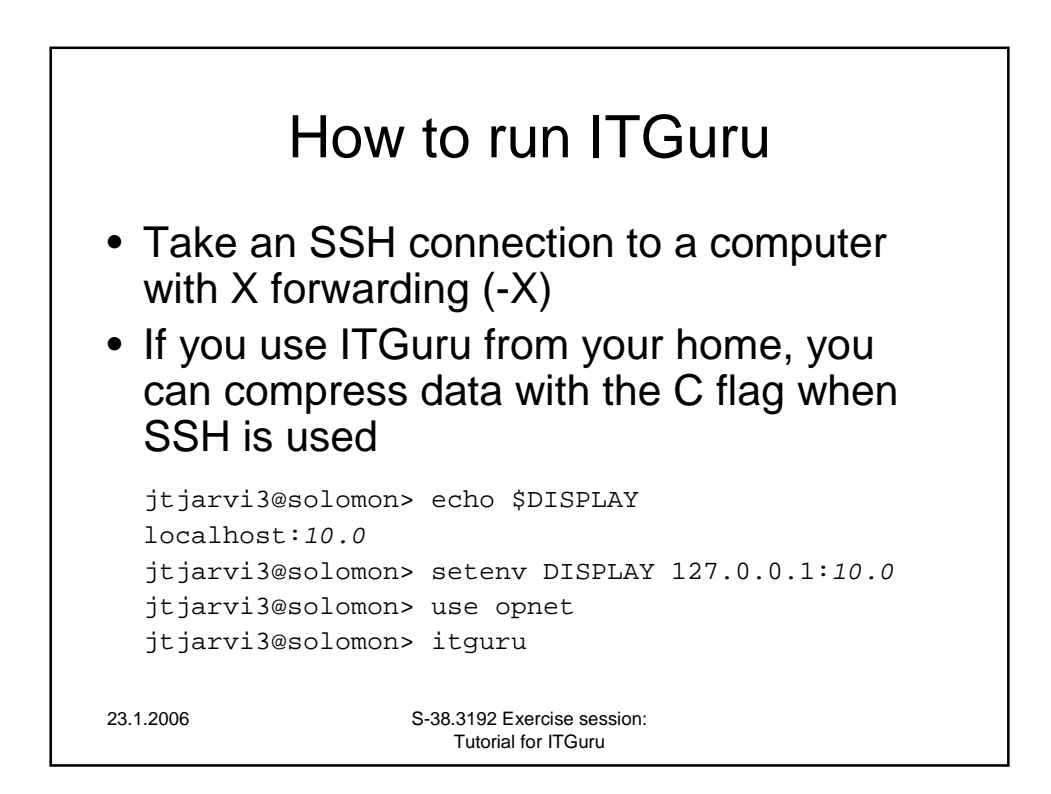

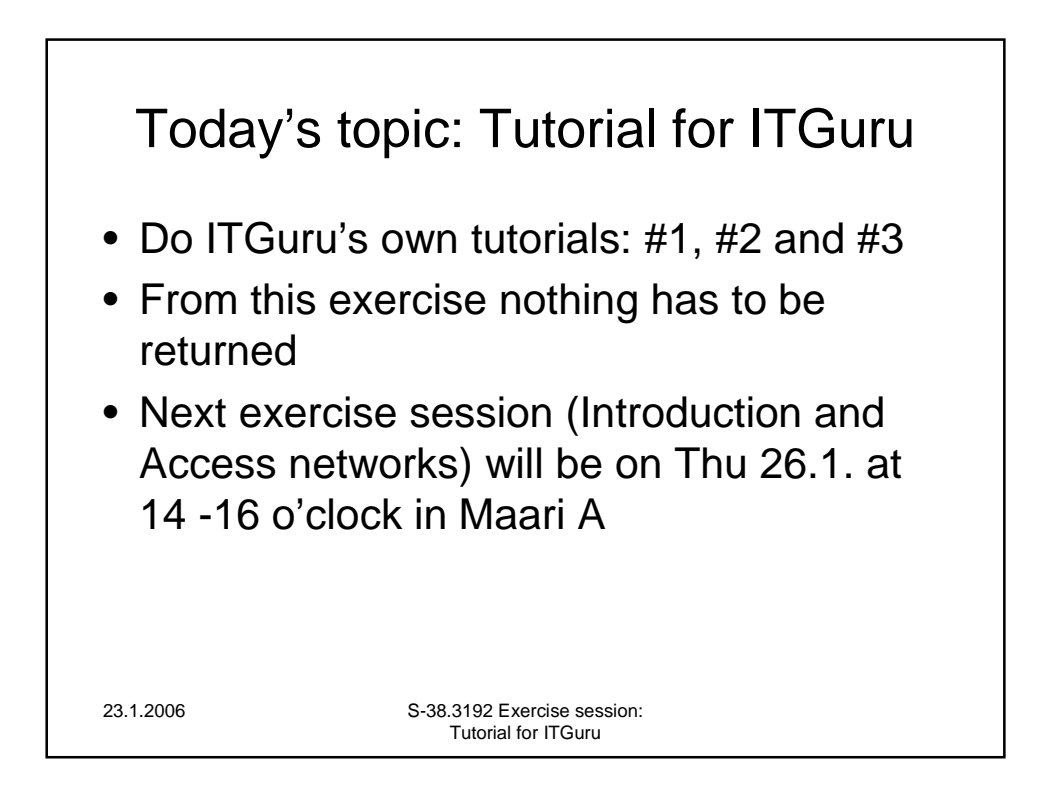